# Du 21 février au 9 juillet <sup>2024</sup> près de chez vous ATELIERS NUMÉRIQUES

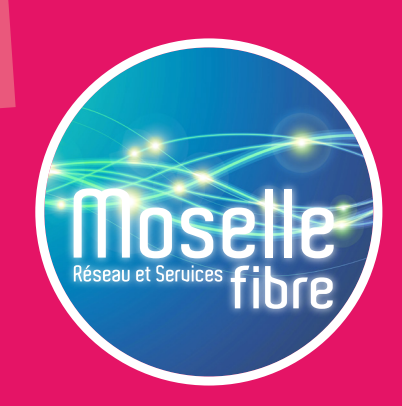

**Moselle Fibre se déplace près de chez vous afin de vous initier à l'utilisation du numérique ! Accompagné par un conseiller numérique, participez gratuitement à un ou plusieurs des 6 ateliers proposés :**

**ATELIER** 

### **ATELIER DÉBUTANTS**

### **PRISE EN MAIN DE L'ORDINATEUR**

- ∙ Apprendre à utiliser la souris / le clavier
- 

## COMMUNAUTÉ D'AGGLOMÉRATION SARREGUEMINES CONFLUENCES

## ∙ Se familiariser avec l'outil **APPROFONDIR SES CONNAISSANCES**

- ∙ Ranger et retrouver ses documents
- ∙ Savoir envoyer un mail

## **ATELIER**

### **FAIRE DES DÉMARCHES ADMINISTRATIVES EN LIGNE**

- ∙ Les sites à connaître pour accéder à ses droits
- ∙ Santé, famille, retraite, impôts, titres sécurisés, etc. **NAVIGUER SUR INTERNET EN TOUTE SÉCURITÉ**

## **ATFLIER**

- ∙ Créer des mots de passe sécurisés
- ∙ Identifier les dangers et se protéger

### **ATELIER** nouvEAU!

## **FACILITER MON QUOTIDIEN GRÂCE AU NUMÉRIQUE**

- ∙ Les outils et astuces utiles au quotidien sur mon téléphone
- ∙ Applications : cuisine, sport, santé, voyage, messagerie, etc.

### **ATELIER** nouvEAU!

## **MAÎTRISER SA CONSOMMATION ÉNERGÉTIQUE**

- ∙ Suivre sa consommation gaz / électricité / eau
- ∙ Adopter les bons gestes pour réduire ses factures

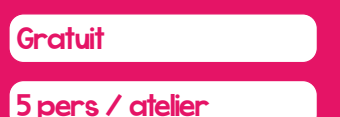

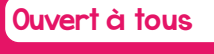

Matériel fourni

## **ou par téléphone au 03 54 48 81 16 Inscrivez-vous** sur **moselle-fibre.fr**

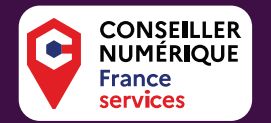

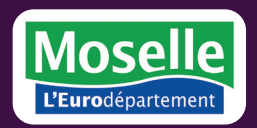

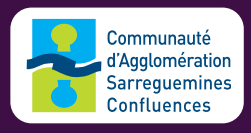

Opération soutenue par l'Etat dans le cadre du dispositif Conseiller numérique / www.conseiller-numerique.gouv.fr

Moselle Fibre - 28 La Tannerie - 57070 SAINT-JULIEN-LES-METZ - Document non contractuel - © Depositphotos

## COMMUNAUTÉ D'AGGLOMÉRATION SARREGUEMINES CONFLUENCES

## Choisissez dans ce tableau un ou plusieurs ateliers

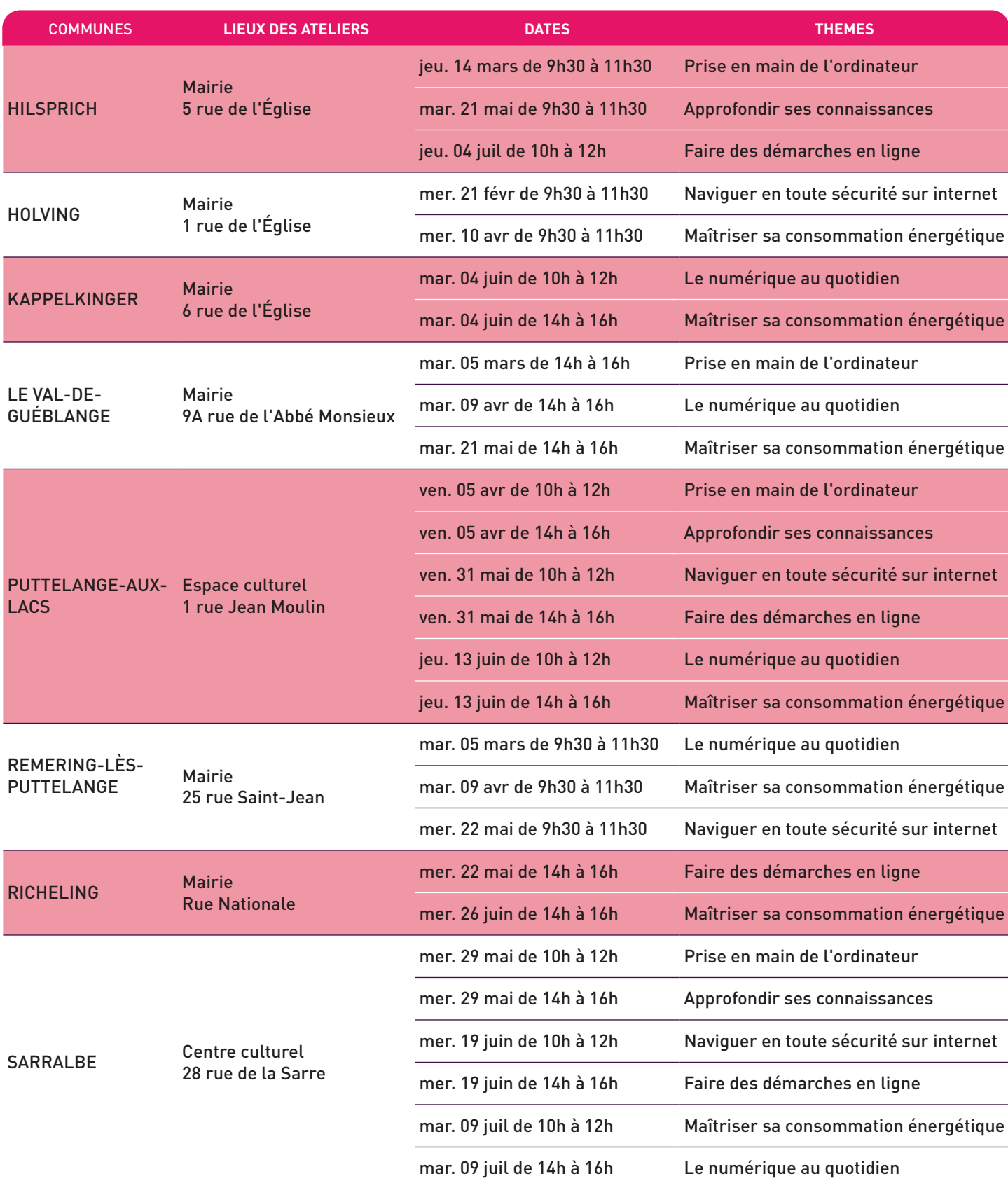